## **teltarif.de Onlineverlag GmbH**

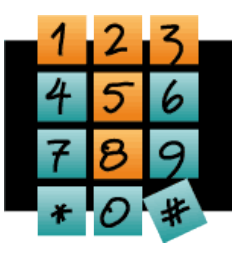

Brauweg 40, 37073 Göttingen, Tel.: +49 (0)551-51 757-0, Fax: +49 (0)551-51757-11, [https://www.teltarif.de/presse/,](https://www.teltarif.de/presse/) presse@teltarif.de

30.01.2017

### **Smartphone-Display defekt: Handybilder retten**

Über eine USB-Tastatur oder -Maus kann der benötigte PIN eingeben werden

Berlin/Göttingen - Viele Verbraucher verwenden die Smartphone-Kamera um Schnappschüsse zu machen und ihre persönlichen Erinnerungen einzufangen. Die meisten Bilder werden, zur Sicherung oder um Platz zu schaffen, per USB-Kabel auf den Computer übertragen. Nutzer, die ihr Handy mit einem PIN-Code geschützt haben, müssen diesen eintippen, wenn sie ihr Handy mit dem PC verbinden wollen. Aber was ist, wenn das Display nach einem Sturz kaputt gegangen ist und der Touch-Sensor nicht mehr funktioniert? Daniel Rottinger vom Onlinemagazin teltarif.de führt aus: "Wenn das Display defekt ist, können die Besitzer das Endgerät nicht einfach über USB mit dem PC verbinden und so die Daten auslesen: Denn der Entsperr-PIN vom Handy muss eingegeben werden. Es gibt aber eine Lösung."

Damit die Verbraucher an ihre Fotos kommen, haben sie die Möglichkeit, eine USB-Tastatur als alternatives Eingabegerät zu nutzen. So muss der Entsperrcode nicht auf dem Smartphone-Display eingegeben werden. Die Tastatur wird per USB-Adapter mit dem Endgerät verbunden. Solch ein Adapter kann für wenige Euro im Internet bestellt werden. "Nachdem die Tastatur mit dem Handy verbunden wurde, kann der Zahlencode eingetippt werden. Anschließend ist der Zugang zum Handyspeicher frei und das Smartphone kann wie gewohnt per USB-Datenkabel mit dem PC verbunden werden", sagt Rottinger. Auch Nutzer, die ein Sicherheitsmuster zum Entsperren festgelegt haben, können ähnlich vorgehen. Sie schließen, anstatt der Tastatur, eine USB-Maus an den Adapter an, welche zur Simulierung der Touch-Gesten dient. "Hier ist die Entsperrung jedoch nicht so einfach wie beim PIN-Code, da die Nutzer abschätzen müssen, an welcher Startposition sich der Mauszeiger befindet", so Rottinger. Allerdings funktioniert der Trick nicht bei allen Handys.

Bei Handys, die über einen Speicherkarten-Steckplatz verfügen, können die Erinnerungen einfach auf den Computer geladen werden - vorausgesetzt, die Speicherkarte wurde in den Einstellungen der Kamera als Standardspeicherort festgelegt. Die Speicherkarte muss lediglich aus dem Smartphone genommen und durch ein Speicherkarten-Lesegerät mit dem PC verbunden werden. Eine weitere Option, um einen Datenverlust zu verhindern, ist, dass die Verbraucher Fotos über Cloud-Dienste wie Dropbox, Google Drive oder One Drive synchronisieren. Dadurch werden die Fotos online gespeichert. Jedoch ist hierfür eine Internetverbindung erforderlich, was beispielsweise im Ausland nicht immer möglich ist.

Weitere Tipps erhalten Sie unter:<https://www.teltarif.de/foto-backup-handy>

#### **Über teltarif.de Onlineverlag GmbH**

teltarif.de ist bereits seit Beginn der Liberalisierung des Telekommunikationsmarktes 1998 einer der führenden unabhängigen Informationsdienstleister und Vergleicher (Quelle: IVW, Dezember 2016). Neben tagesaktuellen News und zahlreichen Ratgebern informiert zudem ein wöchentlicher, kostenloser E-Mail-Newsletter über das Geschehen auf dem Telekommunikationsmarkt.

# **teltarif.de Onlineverlag GmbH**

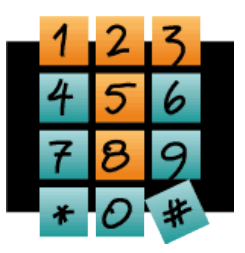

Brauweg 40, 37073 Göttingen, Tel.: +49 (0)551-51 757-0, Fax: +49 (0)551-51757-11, [https://www.teltarif.de/presse/,](https://www.teltarif.de/presse/) presse@teltarif.de

30.01.2017

### **Informationen für Journalisten**

Gerne können Journalistenkollegen bei Telekommunikationsthemen auf das Expertenwissen von teltarif.de zurückgreifen, zum Beispiel um ihre Artikel mit Tariftabellen oder Ratgeberinhalten zu untermauern. Hierfür stehen die Experten von teltarif.de interessierten Medien sowohl bei der inhaltlichen Gestaltung von Berichten als auch als Interviewpartner zur Verfügung. Darüber hinaus bietet teltarif.de Medienpartnern kostenlose Tariftabellen und weitere Informationen zum Download und Abdruck in Zeitungen oder Zeitschriften:

<https://www.teltarif.de/presse/>bzw.<https://www.teltarif.de/intern/printpartner.html>

Rückfragen und Interviewwünsche richten Sie bitte an:

teltarif.de Onlineverlag GmbH, Brauweg 40, 37073 Göttingen Jasmin Keye Tel: 0551 / 517 57-23, Fax: 0551 / 517 57-11 E-Mail: [presse@teltarif.de](mailto:presse@teltarif.de)